#### **C++ Smart Pointers** CSE 390c Spring 2022

**Guest Instructor:** Jess Olmstead

Special thanks to CSE 333 staff for the slide deck!

#### **Motivation**

- ❖ We noticed that STL was doing an enormous amount of copying
- ❖ A solution: store pointers in containers instead of objects
	- But who's responsible for deleting and when?
- ❖ Using new and delete is *very* error-prone
	- We don't have to do this for stack-allocated objects!

#### **C++ Smart Pointers**

- ❖ A smart pointer is an *object* that stores a pointer to a heap-allocated object
	- A smart pointer looks and behaves like a regular C++ pointer
		- By overloading  $*$ ,  $->$ ,  $[$ ], etc.
	- These can help you manage memory
		- The smart pointer will delete the pointed-to object *at the right time* including invoking the object's destructor
			- When that is depends on what kind of smart pointer you use
		- With correct use of smart pointers, you no longer have to remember when to delete new'd memory!

#### **A Toy Smart Pointer**

- ❖ We can implement a simple one with:
	- A constructor that accepts a pointer
	- A destructor that frees the pointer
	- **Overloaded**  $*$  and  $\rightarrow$  operators that access the pointer

#### **ToyPtr Class Template**

#ifndef TOYPTR\_H\_ #define TOYPTR\_H\_ template <typename T> class ToyPtr { public: ToyPtr(T\* ptr) : ptr\_(ptr) { } *// constructor* ~ToyPtr() { delete ptr\_; } *// destructor* T& operator\*() { return \*ptr\_; } *// \* operator* T\* operator->() { return ptr\_; } *// -> operator* private: T<sup>\*</sup> ptr ;  $\frac{1}{2}$  // the pointer itself }; #endif *// TOYPTR\_H\_*

}

#### **ToyPtr Example**

#### usetoy.cc

```
#include <iostream>
#include "ToyPtr.h"
// simply struct to use
typedef struct { int x = 1, y = 2; } Point;
std::ostream &operator<<(std::ostream &out, const Point &rhs) {
 return out << "(" << rhs.x << "," << rhs.y << ")";
}
int main(int argc, char **argv) {
  // Create a dumb pointer
  Point *leak = new Point;
  // Create a "smart" pointer (OK, it's still pretty dumb)
  ToyPtr<Point> notleak(new Point);
   std::cout << " *leak: " << *leak << std::endl;
  std::cout << " leak->x: " << leak->x << std::endl;
   std::cout << " *notleak: " << *notleak << std::endl;
   std::cout << "notleak->x: " << notleak->x << std::endl;
   return EXIT_SUCCESS;
```
## **What Makes This a Toy?**

- ❖ Can't handle:
	- Arrays
	- Copying
	- Reassignment
	- Comparison
	- ... plus many other subtleties...
- ❖ Luckily, others have built non-toy smart pointers for us!

}

#### **ToyPtr Class Template**

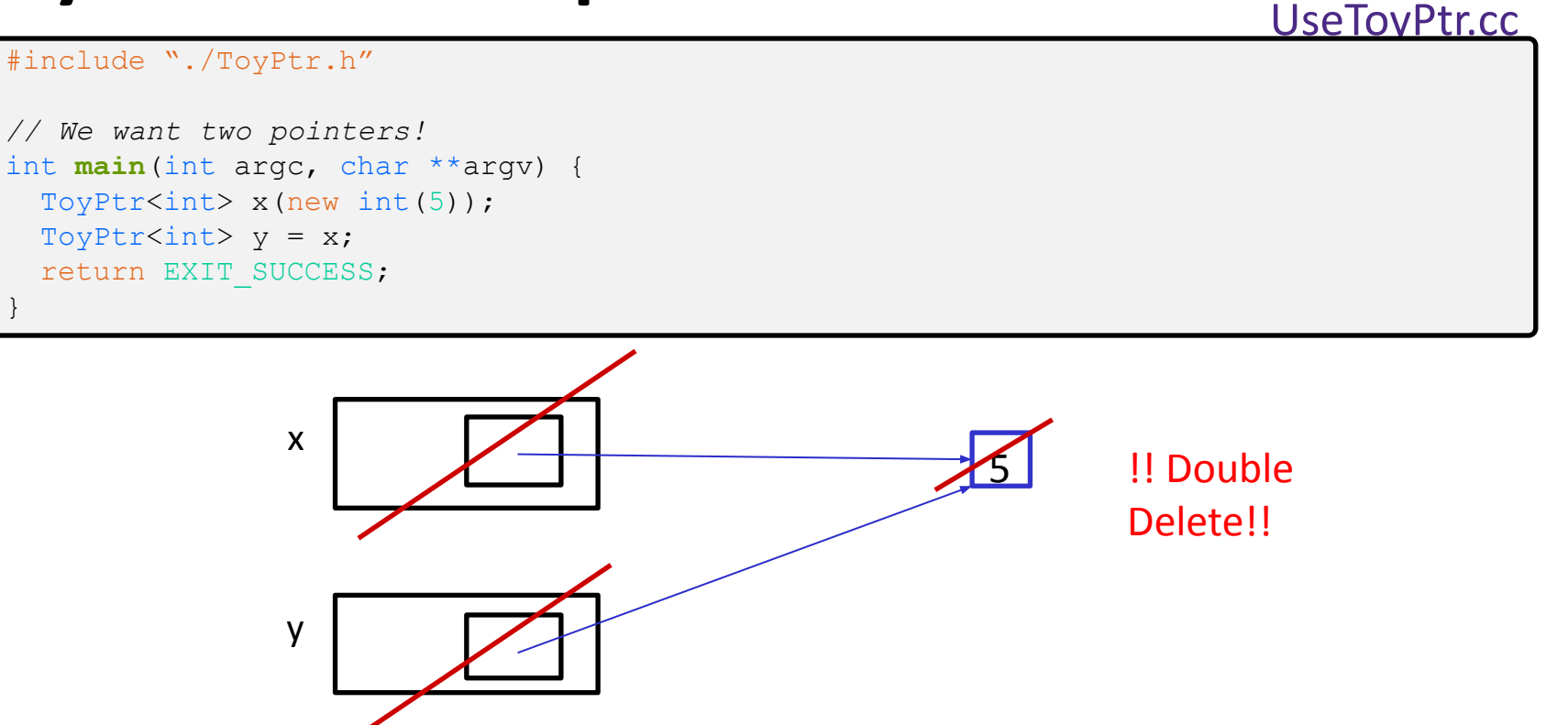

# **Introducing: unique\_ptr**

- ❖ A unique\_ptr is the *sole owner* of its pointee
	- $\blacksquare$  It will call  $\text{delete on}$  the pointee when it falls out of scope
- ❖ Enforces uniqueness by disabling copy and assignment

}

# **Using unique\_ptr**

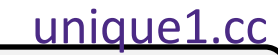

**Memory** 

Leak<sup>:</sup>

#include <iostream> *// for std::cout, std::endl* #include <memory> *// for std::unique\_ptr* #include <cstdlib> *// for EXIT\_SUCCESS* void **Leaky**() { int \*x = new int(5); *// heap-allocated*  $(*x)++;$ std::cout << \*x << std::endl; } *// never used delete, therefore leak* int **main**(int argc, char \*\*argv) { **Leaky**(); return EXIT\_SUCCESS; void **NotLeaky**() { std::unique\_ptr<int> x(new int(5)); *// wrapped, heap-allocated*  $(*_{X})++;$  std::cout << \*x << std::endl; } *// never used delete, but no leak* **NotLeaky**();  $x \leftarrow 6$  $x \leftarrow 6$ 

uniquefail.cc

}

# **unique\_ptrs Cannot Be Copied**

- ❖ std::unique\_ptr has disabled its copy constructor and assignment operator
	- You cannot copy a unique ptr, helping maintain "uniqueness" or "ownership"

```
#include <memory> // for std::unique_ptr
#include <cstdlib> // for EXIT_SUCCESS
int main(int argc, char **argv) {
 std::unique ptr<int> x(new int(5)); \frac{1}{2}std::unique ptr<int> y(x); //std::unique ptr<int> z; \frac{1}{2}z = x; //
  return EXIT_SUCCESS;
```
ctor that takes a pointer cctor, disabled. compiler error default ctor, holds nullptr op=, disabled. compiler error

# **unique\_ptr Operations**

```
#include <memory> // for std::unique_ptr
#include <cstdlib> // for EXIT_SUCCESS
using namespace std;
typedef struct { int a, b; } IntPair;
int main(int argc, char **argv) {
 unique ptr<int x(new int(5));
  return EXIT_SUCCESS;
}
                                                                            mique 2.cc
  int *ptr = x.get(); // Return a pointer to pointed-to object
  int val = *x; // Return the value of pointed-to object
 // Access a field or function of a pointed-to object
 unique ptr<IntPair> ip(new IntPair);
 ip - >a = 100; // Deallocate current pointed-to object and store new pointer
  x.reset(new int(1));
 ptr = x.release(); // Release responsibility for freeing
 delete ptr;
                                                           x \sqrt{1 + 25}ptr
                                                                            1
```
# **Transferring Ownership**

- ❖ Use **reset**() and **release**() to transfer ownership
	- **E** release returns the pointer, sets wrapped pointer to nullptr
	- **Example 1 reset** delete's the current pointer and stores a new one

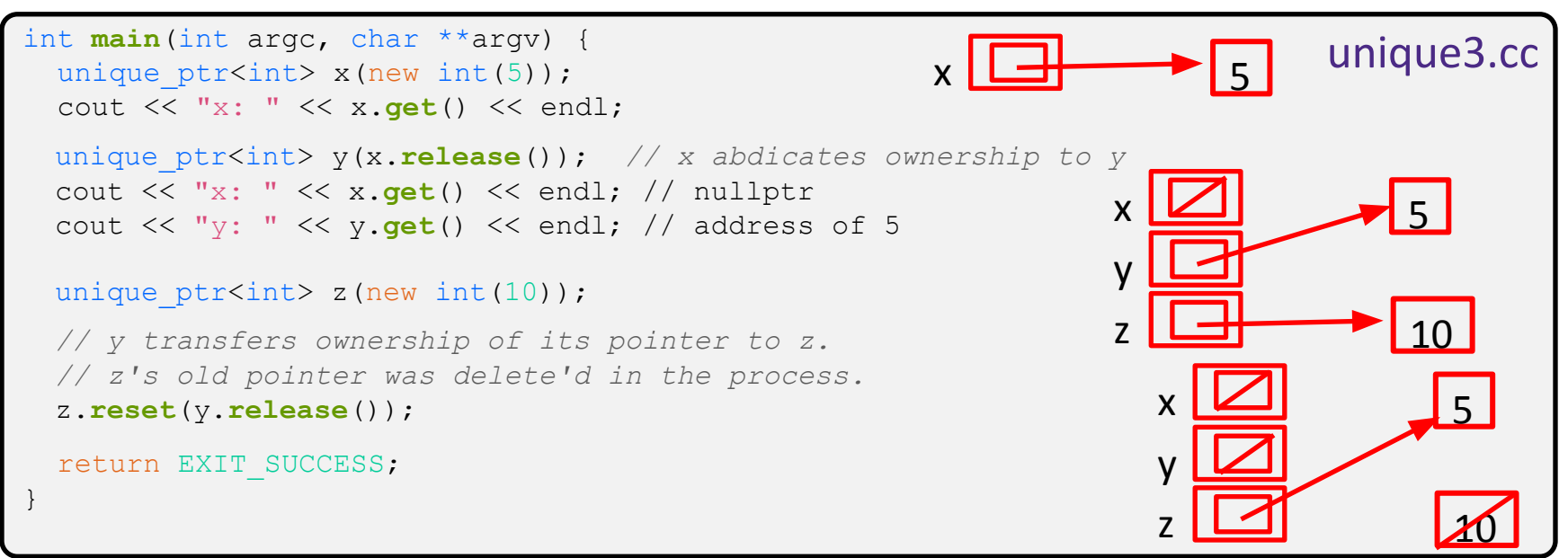

## **Caution with get() !!**

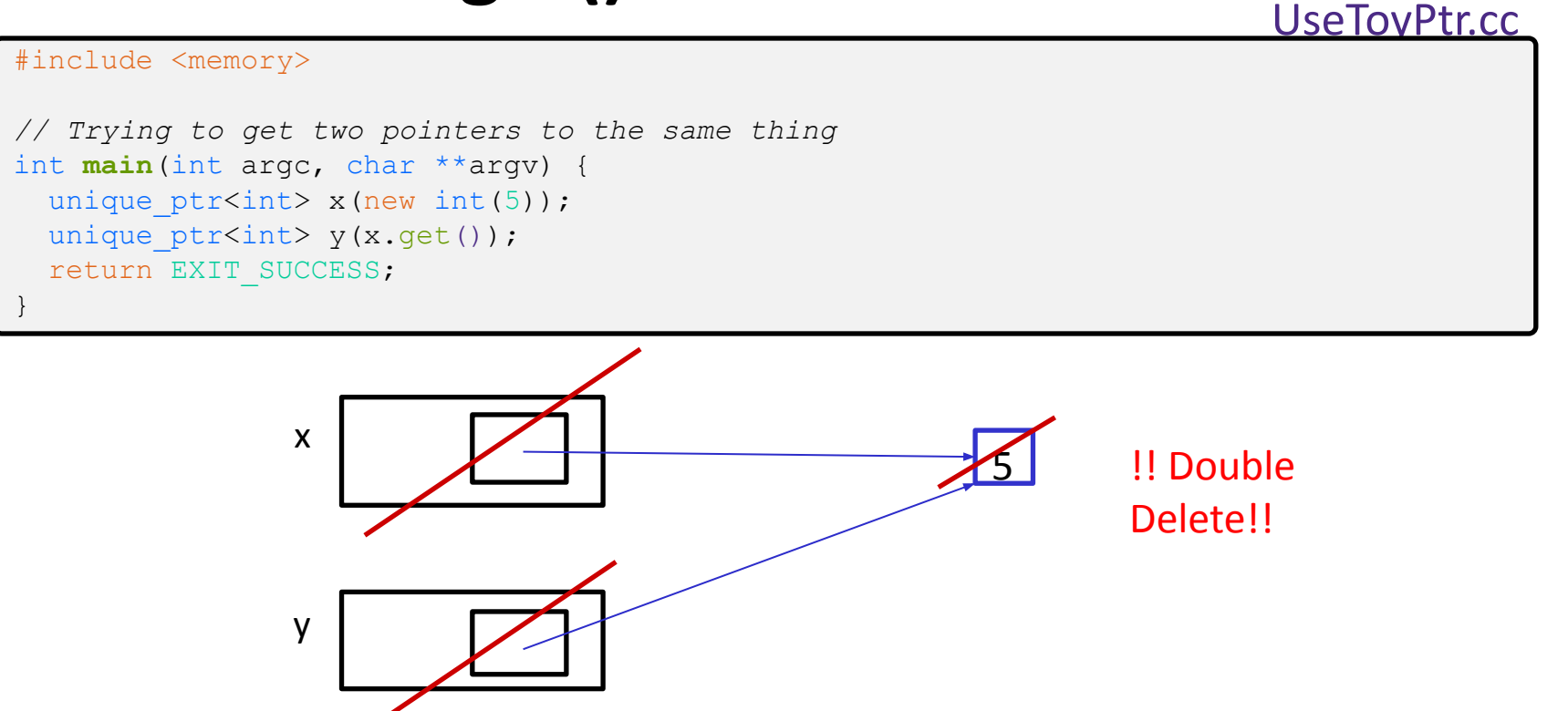

# **unique\_ptr and STL**

- ❖ unique\_ptrs *can* be stored in STL containers
	- Wait, what? STL containers like to make lots of copies of stored objects and unique ptrs cannot be copied...
- ❖ Move semantics to the rescue!
	- When supported, STL containers will *move* rather than *copy*
		- unique ptrs support move semantics

## **Aside: Copy Semantics**

- ❖ Assigning values typically means making a copy
	- Sometimes this is what you want
		- *• e.g.* assigning a string to another makes a copy of its value
	- $\blacksquare$  Sometimes this is wasteful

```
• e.g. assigning the returnstring (void) from a temporary consider the string goes through a temporary consider
int main(int argc, char **argv) {
  std::string a("bleg");
   std::string b(a); // copy a into b
   return EXIT_SUCCESS;
}
std::string ReturnString(void) {<br>std::string x("Jess") }
   std::string x("Jess");
   return x; // this return might copy
}
  b = ReturnString(); // copy return value into b
```
### **Aside: Move Semantics (C++11)**

- ❖ "Move semantics" move values from one object to another without copying ("stealing")
	- Useful for optimizing away temporary copies
	- $\blacksquare$  A complex topic that uses things called "*rvalue references*"
		- Mostly beyond the scope of this quarter

#### movesemantics.cc

```
int main(int argc, char **argv) {
  std::string a("bleg");
  // moves a to b
   std::string b = std::move(a); 
  std::cout << "a: " << a << std::endl; // empty
 std::cout << "b: " << b << std::endl; // "bleg"
  return EXIT_SUCCESS;
}
 // moves the returned value into b
  b = std::move(ReturnString());
 std::cout << "b: " << b << std::endl; // "Jess"
std::string ReturnString(void) {
   std::string x("Jess");
   // this return might copy
   return x;
}
```
## **unique\_ptr and STL Example**

uniquevec.cc

```
int main(int argc, char **argv) {
 std::vector<std::unique ptr<int> > vec;
 vec.push back(std::unique ptr<int>(new int(9)));
 vec.push back(std::unique ptr<int>(new int(5)));
 vec.push back(std::unique ptr<int>(new int(7)));
 // 
z holds 5
 int z = *vec[1];std::cout << "z is: " << z << std::endl;
 //
compiler error!
 std:: unique ptr<int> copied = vec[1];
 // 
moved points to 5, vec[1] is nullptr
 std::unique ptr<int> moved = std::move(vec[1]);
  std::cout << "*moved: " << *moved << std::endl;
  std::cout << "vec[1].get(): " << vec[1].get() << std::endl;
  return EXIT_SUCCESS;
}
                                                 vec
                                                           9 5 7
                                                                            moved
```
unique5.cc

# **unique\_ptr and Arrays**

❖ unique\_ptr can store arrays as well

■ Will call delete [] on destruction

```
#include <memory> // for std::unique_ptr
#include <cstdlib> // for EXIT_SUCCESS
using namespace std;
int main(int argc, char **argv) {
  unique ptr<int[]> x(new int[5]);
  x[0] = 1;x[2] = 2:
   return EXIT_SUCCESS;
}
```
## **Reference Counting**

❖ Reference counting is a technique for managing resources by counting and storing the number of references (*i.e.* pointers that hold the address) to an object

```
int \star_{p} = new int(3);
int *q = p;
 = new int(33);
 = new int(333);
```
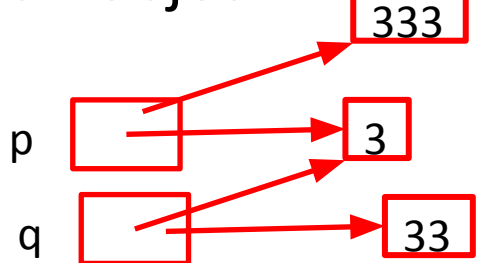

## **std::shared\_ptr**

- ❖ shared\_ptr is similar to unique\_ptr but we allow shared objects to have multiple owners
	- The copy/assign operators are not disabled and *increment* or *decrement* reference counts as needed
		- After a copy/assign, the two shared ptr objects point to the same pointed-to object and the (shared) reference count is 2
	- When a shared\_ptr is destroyed, the reference count is *decremented*
		- When the reference count hits 0, we delete the pointed-to object!

#### **shared\_ptr Example**

sharedexample.cc

```
#include <cstdlib> // for EXIT_SUCCESS
#include <iostream> // for std::cout, std::endl
#include <memory> // for std::shared_ptr
int main(int argc, char **argv) {
  std::shared ptr<int> x(new int(10));
   // temporary inner scope (!)
\{std::shared ptr<int> y = x;
    std:: cout << *v << std:: endl;
 }
   std::cout << *x << std::endl;
   return EXIT_SUCCESS;
}
```
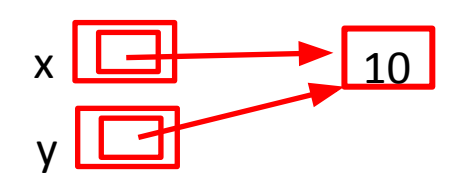

# **shared\_ptrs and STL Containers**

- ❖ Even simpler than unique\_ptrs
	- Safe to store shared ptrs in containers, since copy/assign maintain a shared reference count sharedvec.cc

```
vector<std::shared ptr<int> > vec;
vec.push back(std::shared ptr<int>(new int(9)));
vec.push back(std::shared ptr<int>(new int(5)));
vec.push back(std::shared ptr<int>(new int(7)));
int \&z = \text{*vec}[1];std::cout << "z is: " << z << std::endl;
std::shared_ptr<int> copied = vec[1]; // works!
std::cout << "*copied: " << *copied << std::endl;
std::shared_ptr<int> moved = std::move(vec[1]); // works!
std::cout << "*moved: " << *moved << std::endl;
std::cout << "vec[1].get(): " << vec[1].get() << std::endl;
```
# **Cycle of shared\_ptrs**

strongcycle.cc

```
#include <cstdlib>
#include <memory>
```

```
using std:: shared ptr;
```

```
struct A {
  shared ptr<A> next;
  shared ptr<A> prev;
```

```
};
```
}

```
int main(int argc, char **argv) {
  shared ptr<A> head(new A());
  head->next = shared ptr<A>(new A());
   head->next->prev = head;
```

```
 return EXIT_SUCCESS;
```
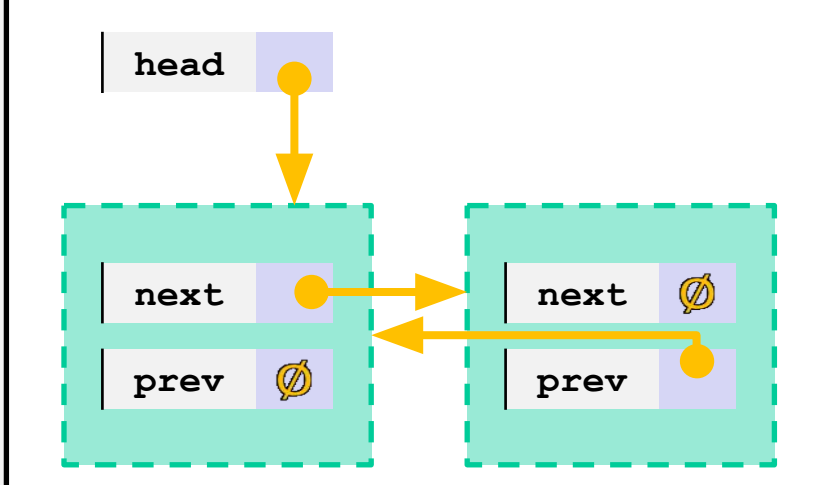

## **std::weak\_ptr**

- $\bullet$  weak ptr is similar to a shared ptr but doesn't affect the reference count
	- Can *only* "point to" an object that is managed by a shared ptr
	- Not *really* a pointer can't actually dereference unless you "get" its associated shared ptr
	- **E** Because it doesn't influence the reference count,  $weak$  ptrs can become "*dangling*"
		- Object referenced may have been  $delete'd$
		- But you can check to see if the object still exists
- ❖ Can be used to break our cycle problem!

## **Breaking the Cycle with weak\_ptr**

```
#include <cstdlib>
#include <memory>
using std::shared ptr;
using std::weak ptr;
struct A {
  shared ptr<A> next;
  weak ptr<A> prev;
};
int main(int argc, char **argv) {
  shared ptr<A> head(new A());
  head->next = shared ptr<A>(new A());
   head->next->prev = head;
   return EXIT_SUCCESS;
}
                                      weakcycle.cc
```
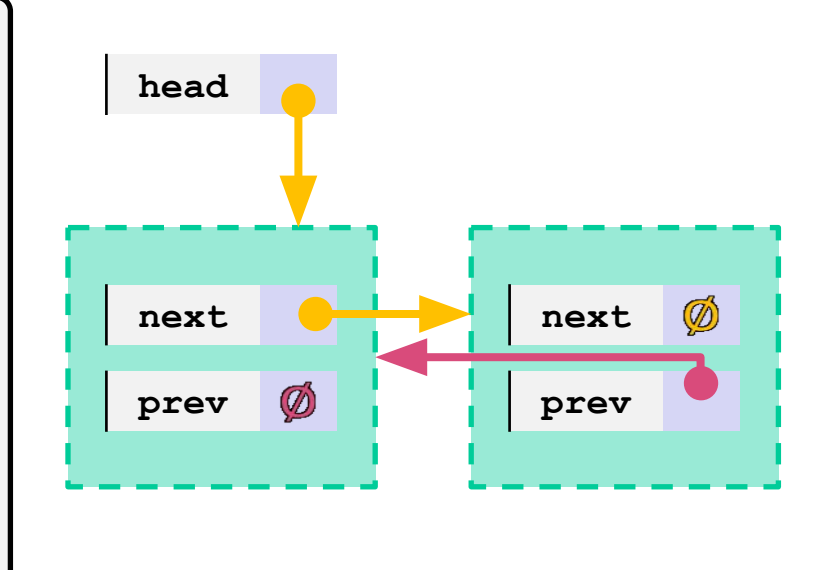

❖ Now what happens when we delete head?

}

## **Using a weak\_ptr**

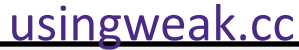

```
#include <cstdlib> // for EXIT_SUCCESS
#include <iostream> // for std::cout, std::endl
#include <memory> // for std::shared_ptr, std::weak_ptr
int main(int argc, char **argv) {
  std::weak ptr<int> w;
   { // temporary inner scope
   std::shared ptr<int> x;
     { // temporary inner-inner scope
     std::shared ptr<int> y(new int(10));
     w = y; x = w.lock(); // returns "promoted" shared_ptr
      std::cout << *x << std::endl;
 }
   std::cout << *x << std::endl;
 }
 std::shared ptr<int> a = w.lock();
  std::cout << a << std::endl;
  return EXIT_SUCCESS;
                                           w
                                           x
                                                        \sqrt{10}Expired
                                                              !
                                                   a
```
#### **"Smart" Pointers**

- ❖ Smart pointers still don't know everything, you have to be careful with what pointers you give it to manage.
	- Smart pointers can't tell if a pointer is on the heap or not.
		- Still uses delete on default.
		- Use make\_unique<> and make\_shared<> to allocate for you
	- Smart pointers can't tell if you are re-using a raw pointer.

## **Using a non-heap pointer**

```
#include <cstdlib>
#include <memory>
```

```
using std::shared ptr;
using std::weak ptr;
```

```
int main(int argc, char **argv) {
  int x = 333;
```

```
shared ptr<int>1(\&x);
```

```
 return EXIT_SUCCESS;
```
}

- ❖ Smart pointers can't tell if the pointer you gave points to the heap!
	- Will still call delete on the pointer when destructed.

### **Re-using a raw pointer**

```
#include <cstdlib>
#include <memory>
```

```
using std:: unique ptr;
```

```
int main(int argc, char **argv) {
  int x = new int(333);
```

```
unique ptr<int> p1(x);
```

```
unique ptr<int> p2(x);
```

```
 return EXIT_SUCCESS;
```
}

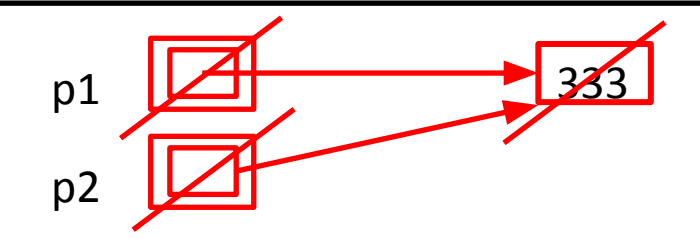

❖ Smart pointers can't tell if you are re-using a raw pointer.

!! Double

Delete!!

### **Re-using a raw pointer**

```
#include <cstdlib>
#include <memory>
```

```
using std::shared ptr;
```

```
int main(int argc, char **argv) {
  int x = new int(333);
```

```
shared ptr<int>1(x);
```

```
shared ptr<int> p2(x);
```

```
 return EXIT_SUCCESS;
```
}

```
p1 233p2
                         !! Double 
                         Delete!!
              Ref count = 1Ref count = 1
```
❖ Smart pointers can't tell if you are re-using a raw pointer.

}

#### **Re-using a raw pointer: Fixed Code**

```
#include <cstdlib>
#include <memory>
using std::shared ptr;
int main(int argc, char **argv) {
   \frac{1}{\pi}int \frac{1}{\pi} \frac{1}{\pi} \frac{1}{\pi} \frac{1}{\pi} \frac{1}{\pi} \frac{1}{\pi} \frac{1}{\pi} \frac{1}{\pi} \frac{1}{\pi} \frac{1}{\pi} \frac{1}{\pi} \frac{1}{\pi} \frac{1}{\pi} \frac{1}{\pi} \frac{1}{\pi} \frac{1}{\pi} \frac{1}{\pi} \frac{1}{\pi} \frac{1}{\pi}shared ptr<int> p1(new int(333));
     // OR this (Since C++14)
    shared ptr<int> p1 = std::make shared\langle int>(333);shared ptr<int> p2(p1);
     return EXIT_SUCCESS;
```
- ❖ Smart pointers can't tell if you are re-using a raw pointer.
	- Takeaway: be careful!!!
	- Safer to use cctor
	- To be extra safe, don't have a raw pointer variable!

### **Summary**

#### ❖ A unique\_ptr *takes ownership* of a pointer

- Cannot be copied, but can be moved
- **<u>E**</u> **get** () returns a copy of the pointer, but is dangerous to use; better to use **release**() instead
- **reset**() deletes old pointer value and stores a new one
- A shared ptr allows shared objects to have multiple owners by doing *reference counting*
	- deletes an object once its reference count reaches zero
- $\triangleleft$  A weak ptr works with a shared object but doesn't affect the reference count
	- Can't actually be dereferenced, but can check if the object still exists and can get a shared\_ptr from the weak\_ptr if it does **<sup>33</sup>**

#### **Some Important Smart Pointer Methods**

Visit <http://www.cplusplus.com/>for more information on these!

- ❖ std::unique\_ptr U;
	- U.**get**()
	- U.**release**()
	- U.**reset**(q)
- ❖ std::shared\_ptr S;
	- S.**get**()
	- S.**use\_count**()
	- S.**unique**()
- ❖ std::weak\_ptr W;
	- W.**lock**()
	- W.**use\_count**()
	- W.**expired**()

Returns the raw pointer S is managing Returns the reference count Returns true iff S.use  $count() == 1$ 

Returns the raw pointer U is managing

Returns the reference count Constructs a shared pointer based off of W and returns it Returns true iff W is expired (W.use count() == 0)

U stops managing its raw pointer and returns the raw pointer

U cleans up its raw pointer and takes ownership of q

#### **Key Takeaways**

- "Modern C++" convention is pretty much "never use new/delete"
	- It's just too error prone. We have these tools to prevent mistakes now
	- $\circ$  This is why C++14 added the make unique and make shared function
		- So we don't have to pass in a new'd pointer
- Still not a perfect solution, nor foolproof
- Seems a bit clunky...? Try Rust :)
	- Come to Wednesday's lecture!
- We don't have to use the heap nearly as frequently as we think
	- Stick to the stack when possible!
	- $\circ$  Collections will manage the heap for you (vector, string, etc)
		- I wrote my entire capstone project (in Rust) without allocating memory manually at all

## **Aside: Smart Ptrs vs. Garbage Collection**

- Are smart pointers a form of garbage collection?
	- No? Maybe…?
	- $\circ$  They serve the same purpose, but differently
	- There are substantial advantages to each
- Smart pointers:
	- Deterministic runtime very important :)
	- $\circ$  Control over lifetime of objects better for small memory footprint
- Garbage collection:
	- Even safer (memory-leak wise). I.e. with cycles
	- Can put off gc overhead until safe times in execution
		- Or offload to other cores/threads
- To (roughly) quote the inventor of Lua (a garbage collected language):
	- I still wouldn't want to ride on a plane/rocket running on a garbage collected language